# Generating Functions and Networks

Last updated: 2022/08/29, 05:13:16 EDT

Principles of Complex Systems, Vols. 1, 2, & 3D CSYS/MATH 300, 303, & 394, 2022–2023 | @pocsvox

## Prof. Peter Sheridan Dodds | @peterdodds

Computational Story Lab | Vermont Complex Systems Center Santa Fe Institute | University of Vermont

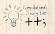

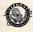

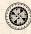

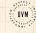

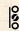

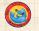

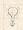

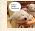

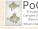

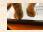

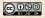

Licensed under the Creative Commons Attribution-NonCommercial-ShareAlike 3.0 License.

PoCS @pocsvox

Generating Functions and Networks

#### Generating Functions

Pefinitions

Basic Properties Giant Compone Condition

Component sizes
Useful results
Size of the Giant

Component
A few examples

Average Component Size

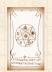

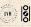

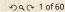

# These slides are brought to you by:

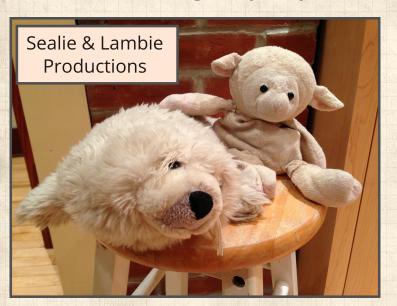

PoCS @pocsvox

Generating Functions and Networks

### Generating

Functions

Basic Properties Giant Component Condition

Component sizes
Useful results
Size of the Giant
Component

A few examples
Average Component Size

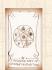

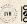

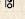

# These slides are also brought to you by:

Special Guest Executive Producer

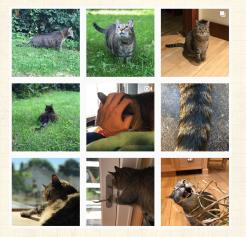

On Instagram at pratchett\_the\_cat

PoCS @pocsvox

Generating Functions and Networks

Generating Functions

**Basic Properties** Condition Component sizes Useful results Size of the Giant Component

A few examples References

Average Component Size

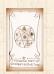

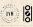

20 € 3 of 60

## Outline

Pocs @pocsvox

Generating Functions and Networks

#### Generating Functions

**Basic Properties** 

Condition

Component sizes Useful results Size of the Giant

Component A few examples

Average Component Size

References

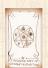

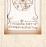

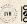

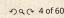

**Generating Functions** 

**Definitions Basic Properties Giant Component Condition** Component sizes Useful results Size of the Giant Component A few examples Average Component Size

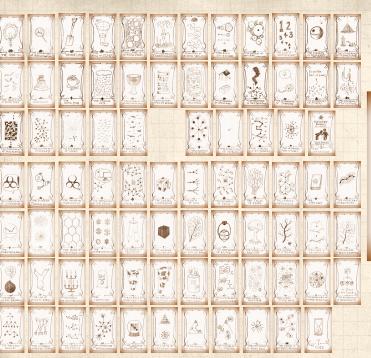

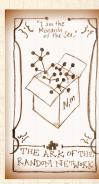

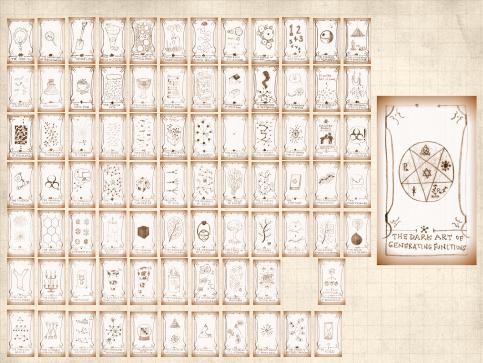

# Generating function ology [1]

ldea: Given a sequence  $a_0, a_1, a_2, \dots$ , associate each element with a distinct function or other mathematical object.

Well-chosen functions allow us to manipulate sequences and retrieve sequence elements.

### Definition:

 $\begin{tabular}{ll} \rat \& \end{tabular}$  The generating function (g.f.) for a sequence  $\{a_n\}$  is

$$F(x) = \sum_{n=0}^{\infty} a_n x^n.$$

- Roughly: transforms a vector in  $R^{\infty}$  into a function defined on  $R^1$ .
- 🙈 Related to Fourier, Laplace, Mellin, ...

PoCS @pocsvox

Generating Functions and Networks

#### Generating Functions

#### Definitions Basic Properties

Giant Component Condition Component sizes

Useful results
Size of the Giant
Component
A few examples

Average Component Size

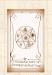

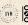

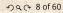

# Simple examples:

## Rolling dice and flipping coins:

$$\begin{cases} \&\ p_k^{oldsymbol{(\cdot)}} = \mathbf{Pr}(\mbox{throwing a } k) = 1/6 \mbox{ where } k = 1, 2, \dots, 6. \end{cases}$$

$$F^{(\bigodot)}(x) = \sum_{k=1}^6 p_k^{(\bigodot)} x^k = \frac{1}{6} (x + x^2 + x^3 + x^4 + x^5 + x^6).$$

$$\ \ \ p_0^{ ext{(coin)}} = \mathbf{Pr}(\mathsf{head}) = 1/2, p_1^{ ext{(coin)}} = \mathbf{Pr}(\mathsf{tail}) = 1/2.$$

$$F^{\text{(coin)}}(x) = p_0^{\text{(coin)}} x^0 + p_1^{\text{(coin)}} x^1 = \frac{1}{2} (1+x).$$

- A generating function for a probability distribution is called a Probability Generating Function (p.g.f.).
- We'll come back to these simple examples as we derive various delicious properties of generating functions.

PoCS @pocsvox

Generating Functions and Networks

Generating

-unctions Definitions

Basic Properties
Giant Component
Condition
Component sizes

Useful results
Size of the Giant
Component
A few examples

A few examples Average Component Size

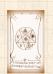

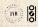

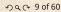

# Example

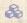

Take a degree distribution with exponential decay:

$$P_k = ce^{-\lambda k}$$

where geometric sumfully, we have  $c=1-e^{-\lambda}$ The generating function for this distribution is

$$F(x) = \sum_{k=0}^{\infty} P_k x^k = \sum_{k=0}^{\infty} c e^{-\lambda k} x^k = \frac{c}{1 - x e^{-\lambda}}.$$

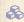

Solution Notice that  $F(1) = c/(1 - e^{-\lambda}) = 1$ .

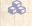

For probability distributions, we must always have F(1) = 1 since

$$F(1) = \sum_{k=0}^{\infty} P_k 1^k = \sum_{k=0}^{\infty} P_k = 1.$$

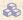

Check die and coin p.g.f.'s.

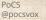

Generating Functions and Networks

#### Generating Functions

#### Definitions

**Basic Properties** 

Component sizes Useful results

A few examples Average Component Size

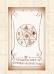

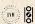

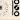

## **Properties:**

Average degree:

$$\begin{split} \langle k \rangle &= \sum_{k=0}^{\infty} k P_k = \sum_{k=0}^{\infty} k P_k x^{k-1} \Bigg|_{x=1} \\ &= \frac{\mathrm{d}}{\mathrm{d}x} F(x) \Bigg|_{x=1} = F'(1) \end{split}$$

- In general, many calculations become simple, if a little abstract.
- For our exponential example:

$$F'(x) = \frac{(1 - e^{-\lambda})e^{-\lambda}}{(1 - xe^{-\lambda})^2}.$$

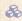

So: 
$$\langle k \rangle = F'(1) = \frac{e^{-\lambda}}{(1 - e^{-\lambda})}$$
.

Check for die and coin p.g.f.'s.

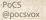

Generating Functions and Networks

#### Generating Functions

### **Basic Properties**

Component sizes

Useful results

A few examples Average Component Size

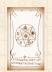

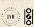

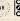

## Useful pieces for probability distributions:

Normalization:

$$F(1) = 1$$

First moment:

$$\langle k \rangle = F'(1)$$

A Higher moments:

$$\langle k^n \rangle = \left( x \frac{\mathsf{d}}{\mathsf{d}x} \right)^n F(x) \bigg|_{x=1}$$

& kth element of sequence (general):

$$P_k = \frac{1}{k!} \frac{\mathrm{d}^k}{\mathrm{d}x^k} F(x) \Bigg|_{x=0}$$

Pocs @pocsvox

Generating Functions and Networks

#### Generating Functions

### **Basic Properties**

Component sizes

Useful results Component

A few examples Average Component Size

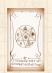

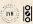

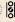

## A beautiful, fundamental thing:

The generating function for the sum of two random variables

$$W = U + V$$

is

$$F_{W}(x) = F_{U}(x)F_{V}(x). \label{eq:fw}$$

- Convolve yourself with Convolutions: Insert question from assignment 5 .
- Try with die and coin p.g.f.'s.
  - 1. Add two coins (tail=0, head=1).
  - 2. Add two dice.
  - 3. Add a coin flip to one die roll.

PoCS @pocsvox

Generating Functions and Networks

### Generating

Definitions

#### Basic Properties

ant Component indition

Component sizes
Useful results
Size of the Giant

A few examples
Average Component Size

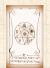

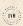

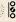

# Edge-degree distribution

Recall our condition for a giant component:

$$\langle k \rangle_R = \frac{\langle k^2 \rangle - \langle k \rangle}{\langle k \rangle} > 1.$$

- Let's re-express our condition in terms of generating functions.
- $\mathbb{R}$  We first need the g.f. for  $\mathbb{R}_{h}$ .
- We'll now use this notation:

$$\frac{F_P(x)}{F_R(x)}$$
 is the g.f. for  $\frac{P_k}{R_k}$ .

Giant component condition in terms of g.f. is:

$$\langle k \rangle_R = F_R'(1) > 1.$$

 $\red >$  Now find how  $F_R$  is related to  $F_P$  ...

Pocs @pocsvox

Generating Functions and Networks

#### Generating

Functions

Giant Component Condition

Useful results

Size of the Giant Component A few examples Average Component Size

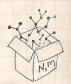

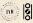

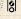

# Edge-degree distribution

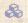

We have

$$F_R(x) = \sum_{k=0}^{\infty} R_k x^k = \sum_{k=0}^{\infty} \frac{(k+1)P_{k+1}}{\langle k \rangle} x^k.$$

Shift index to j = k + 1 and pull out  $\frac{1}{\langle k \rangle}$ :

$$F_R(x) = \frac{1}{\langle k \rangle} \sum_{j=1}^{\infty} j P_j x^{j-1} = \frac{1}{\langle k \rangle} \sum_{j=1}^{\infty} P_j \frac{\mathrm{d}}{\mathrm{d} x} x^j$$

$$=\frac{1}{\langle k\rangle}\frac{\mathrm{d}}{\mathrm{d}x}\sum_{j=1}^{\infty}P_{j}x^{j}=\frac{1}{\langle k\rangle}\frac{\mathrm{d}}{\mathrm{d}x}\left(F_{P}(x)-\frac{P_{0}}{}\right)=\frac{1}{\langle k\rangle}F_{P}'(x).$$

Finally, since  $\langle k \rangle = F_{\mathcal{D}}'(1)$ ,

$$F_R(x) = \frac{F_P'(x)}{F_P'(1)}$$

Pocs @pocsvox

Generating Functions and Networks

Generating

Functions

Giant Component Condition Component sizes

Useful results Size of the Giant A few examples

Average Component Size

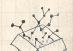

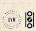

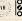

# Edge-degree distribution

- Recall giant component condition is  $\langle k \rangle_R = F_R'(1) > 1.$
- Since we have  $F_R(x) = F_P'(x)/F_P'(1)$ ,

$$F'_R(x) = \frac{F''_P(x)}{F'_P(1)}$$

Setting x = 1, our condition becomes

$$\frac{F_P''(1)}{F_P'(1)} > 1$$

Pocs @pocsvox

Generating Functions and Networks

#### Generating Functions

**Basic Properties** 

### Giant Component Condition

Component sizes Useful results Size of the Giant

A few examples Average Component Size

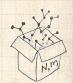

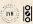

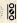

## Size distributions

To figure out the size of the largest component  $(S_1)$ , we need more resolution on component sizes.

### Definitions:

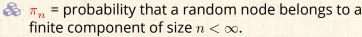

 $\underset{\rho_n}{\lozenge}$  = probability that a random end of a random link leads to a finite subcomponent of size  $n < \infty$ .

## Local-global connection:

 $P_k, R_k \Leftrightarrow \pi_n, \rho_n$ neighbors ⇔ components Pocs @pocsvox

Generating Functions and Networks

### Generating

Functions

Component sizes Useful results

Size of the Giant A few examples Average Component Size

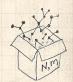

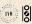

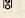

# Connecting probabilities:

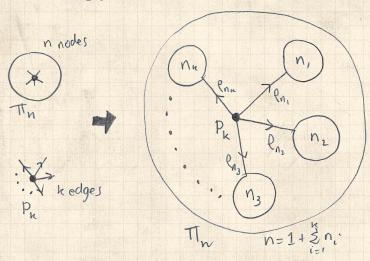

Markov property of random networks connects  $\pi_n$ ,  $\rho_n$ , and  $P_k$ .

PoCS @pocsvox

Generating Functions and Networks

### Generating

Definitions

Basic Properties
Giant Component
Condition

### Component sizes

Size of the Giant Component A few examples Average Component Size

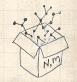

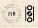

# Connecting probabilities:

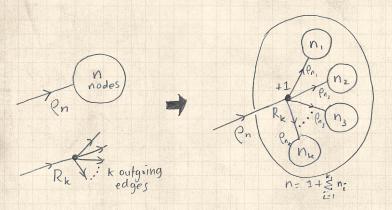

& Markov property of random networks connects  $\rho_n$  and  $R_k$ .

PoCS @pocsvox

Generating Functions and Networks

### Generating

Pefinitions

Basic Properties Giant Component Condition

### Component sizes

Size of the Giant Component A few examples Average Component Size

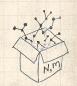

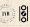

## G.f.'s for component size distributions:

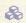

$$F_{\pi}(x) = \sum_{n=0}^{\infty} \pi_n x^n \text{ and } F_{\rho}(x) = \sum_{n=0}^{\infty} \rho_n x^n$$

## The largest component:

- $\ref{Subtle key: } F_\pi(1)$  is the probability that a node belongs to a finite component.
- $\red{solution}$  Therefore:  $S_1 = 1 F_{\pi}(1)$ .

## Our mission, which we accept:

Determine and connect the four generating functions

$$F_P, F_R, F_{\pi}, \text{ and } F_{\rho}.$$

PoCS @pocsvox

Generating Functions and Networks

## Generating

Definitions
Basic Propertie
Giant Compone
Condition

### Component sizes

Size of the Giant Component A few examples Average Component Size

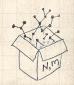

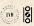

# Useful results we'll need for g.f.'s

## Sneaky Result 1:

- $\triangle$  Consider two random variables U and V whose values may be 0, 1, 2, ...
- $\mathbb{R}$  Write probability distributions as  $U_k$  and  $V_k$  and g.f.'s as  $F_U$  and  $F_V$ .
- SR1: If a third random variable is defined as

$$W = \sum_{i=1}^{U} V^{(i)}$$
 with each  $V^{(i)} \stackrel{d}{=} V$ 

then

$$F_W(x) = F_U(F_V(x))$$

Pocs @pocsvox

Generating Functions and Networks

### Generating

Functions

Condition Component sizes Useful results

A few examples

Average Component Size

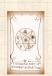

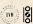

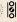

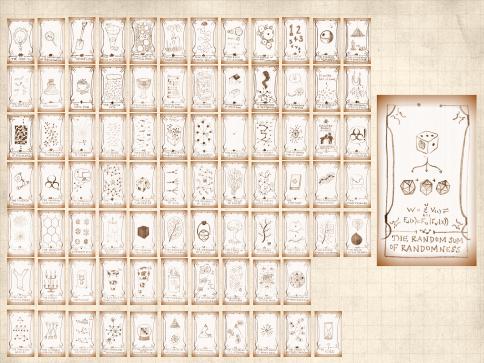

## Proof of SR1:

Write probability that variable W has value k as  $W_k$ .

$$W_k = \sum_{j=0}^{\infty} U_j \times \text{Pr(sum of } j \text{ draws of variable } V = k)$$

$$= \sum_{j=0}^{\infty} U_j \sum_{\substack{\{i_1,i_2,\dots,i_j\}|\\ i_1+i_2+\dots+i_j=k}} V_{i_1}V_{i_2}\cdots V_{i_j}$$

$$= \sum_{j=0}^{\infty} \frac{\textit{\textbf{U}}_{j}}{\sum_{\substack{\mathbf{k}=0\\i_{1}+i_{2}+\ldots+i_{j}=\mathbf{k}}}^{\infty}} \sum_{\substack{\{i_{1},i_{2},\ldots,i_{j}\}|\\i_{1}+i_{2}+\ldots+i_{j}=\mathbf{k}}}^{} V_{i_{1}}x^{i_{1}}V_{i_{2}}x^{i_{2}}\cdots V_{i_{j}}x^{i_{j}}$$

Pocs @pocsvox

Generating Functions and Networks

### Generating

**Basic Properties** 

Condition Component sizes

Useful results Size of the Giant Component

A few examples Average Component Size

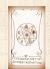

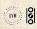

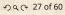

## Proof of SR1:

With some concentration, observe:

$$F_W(x) = \sum_{j=0}^{\infty} \frac{\mathbf{U}_j}{\mathbf{V}_j} \sum_{k=0}^{\infty} \underbrace{\sum_{\substack{\{i_1,i_2,\dots,i_j\}|\\i_1+i_2+\dots+i_j=k}}}_{\mathbf{V}_{i_1}x^{i_1}V_{i_2}x^{i_2}\dots V_{i_j}x^{i_j}} \\ x^k \text{ piece of } \left(\sum_{i'=0}^{\infty} V_{i'}x^{i'}\right)^j \\ \left(\sum_{i'=0}^{\infty} V_{i'}x^{i'}\right)^j = \left(F_V(x)\right)^j \\ = \sum_{j=0}^{\infty} \underbrace{\mathbf{U}_j}_{\mathbf{V}}\left(F_V(x)\right)^j \\ = F_U\left(F_V(x)\right)$$

Alternate, groovier proof in the accompanying assignment.

Pocs @pocsvox

Generating Functions and Networks

Generating

Component sizes Useful results Size of the Giant Component

A few examples Average Component Size

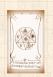

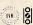

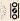

# Useful results we'll need for g.f.'s

## Sneaky Result 2:

Start with a random variable U with distribution  $U_k$  (k=0,1,2,...)

SR2: If a second random variable is defined as

$${\color{red}V}={\color{blue}U}+1$$
 then  ${\color{blue}F_V(x)=xF_U(x)}$ 

Reason:  $V_k = U_{k-1}$  for  $k \ge 1$  and  $V_0 = 0$ .

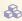

$$\begin{split} \dot{x}F_V(x) &= \sum_{k=0}^\infty V_k x^k = \sum_{k=1}^\infty \underbrace{U_{k-1}} x^k \\ &= x \sum_{j=0}^\infty \underbrace{U_j} x^j = x F_U(x). \end{split}$$

PoCS @pocsvox

Generating Functions and Networks

### Generating

Functions

Basic Properties
Giant Component
Condition
Component sizes

Useful results
Size of the Giant
Component
A few examples
Average Component Size

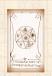

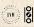

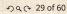

# Useful results we'll need for g.f.'s

### Generalization of SR2:

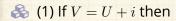

$$F_V(x) = x^i F_U(x).$$

 $\clubsuit$  (2) If V = U - i then

$$F_V(x) = x^{-i} F_U(x)$$

$$= x^{-i} \sum_{k=0}^{\infty} U_k x^k$$

Pocs @pocsvox

Generating Functions and Networks

#### Generating Functions

**Basic Properties** 

Giant Component Condition Component sizes

Useful results

Size of the Giant Component

A few examples Average Component Size

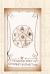

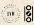

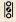

Soal: figure out forms of the component generating functions,  $F_{\pi}$  and  $F_{o}$ .

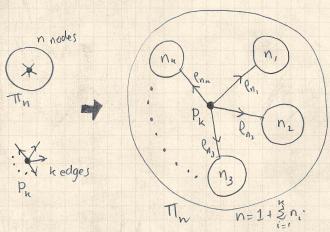

 $\begin{cases} \clubsuit \\ \end{cases}$  Relate  $\pi_n$  to  $P_k$  and  $\rho_n$  through one step of recursion.

Pocs @pocsvox

Generating Functions and Networks

### Generating

**Basic Properties** 

Component sizes Useful results

Size of the Giant

A few examples Average Component Size

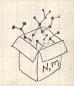

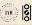

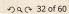

Pocs @pocsvox

Generating Functions and Networks

 $\Re \pi_n$  = probability that a random node belongs to a finite component of size n

$$= \sum_{k=0}^{\infty} P_k \times \Pr\left( \begin{array}{c} \text{sum of sizes of subcomponents} \\ \text{at end of } k \text{ random links} = n-1 \end{array} \right)$$

Generating Functions

Component sizes Useful results

Size of the Giant A few examples

Average Component Size

References

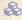

Therefore: 
$$F_{\pi}(x) = \underbrace{x}_{\text{SR2}} \underbrace{F_{P}\left(F_{\rho}(x)\right)}_{\text{SR1}}$$

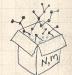

Extra factor of x accounts for random node itself.

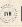

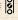

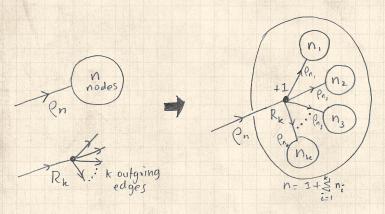

 $\Re$  Relate  $\rho_n$  to  $R_k$  and  $\rho_n$  through one step of recursion.

PoCS @pocsvox

Generating Functions and Networks

### Generating

Definitions

**Basic Properties** 

Giant Component Condition

Component sizes Useful results

Size of the Giant

A few examples Average Component Size

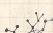

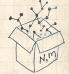

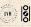

 $\rho_m$  = probability that a random link leads to a finite subcomponent of size n.

Invoke one step of recursion:

 $\rho_n$  = probability that in following a random edge, the outgoing edges of the node reached lead to finite subcomponents of combined size n-1,

$$= \sum_{k=0}^{\infty} R_k \times \Pr\left( \begin{array}{c} \text{sum of sizes of subcomponents} \\ \text{at end of } k \text{ random links} = n-1 \end{array} \right)$$

3

Therefore: 
$$F_{\rho}(x) = \underbrace{x}_{\text{SR2}} \underbrace{F_{R}\left(F_{\rho}(x)\right)}_{\text{SR1}}$$

itself.

Pocs @pocsvox

Generating Functions and Networks

### Generating

Functions

Component sizes

Useful results Size of the Giant

A few examples Average Component Size

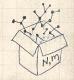

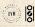

Pocs @pocsvox

Generating Functions and Networks

We now have two functional equations connecting our generating functions:

$$F_{\pi}(x) = x F_{P}\left(F_{\rho}(x)\right) \ \ \text{and} \quad F_{\rho}(x) = x F_{R}\left(F_{\rho}(x)\right)$$

 $\mathbb{R}$  Taking stock: We know  $F_{P}(x)$  and  $F_{P}(x) = F'_{P}(x)/F'_{P}(1)$ .

& We first untangle the second equation to find  $F_o$ 

 $\mathfrak{A}$  We can do this because it only involves  $F_{\varrho}$  and  $F_{R}$ .

 $\clubsuit$  The first equation then immediately gives us  $F_{\pi}$  in terms of  $F_o$  and  $F_R$ .

#### Generating Functions

Component sizes Useful results

Size of the Giant

A few examples Average Component Size

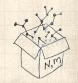

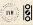

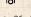

# Component sizes

PoCS @pocsvox Generating

Generating Functions and Networks

Remembering vaguely what we are doing:

Finding  $F_\pi$  to obtain the fractional size of the largest component  $S_1=1-F_\pi(1)$ .

Set x=1in our two equations:

$$F_{\pi}(1) = F_{P}\left(F_{\rho}(1)\right) \text{ and } F_{\rho}(1) = F_{R}\left(F_{\rho}(1)\right)$$

 $\red {\mathbb R}$  Solve second equation numerically for  $F_{
ho}(1).$ 

 $\Re$  Plug  $F_{\rho}(1)$  into first equation to obtain  $F_{\pi}(1)$ .

#### Generating Functions

Definitions

Basic Properties

Condition

Component sizes

Useful results Size of the Giant

Component A few examples

Average Component Size

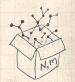

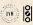

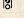

# Component sizes

## Example: Standard random graphs.

 $\clubsuit$  We can show  $F_P(x) = e^{-\langle k \rangle (1-x)}$ 

$$\Rightarrow F_R(x) = F_P'(x)/F_P'(1)$$

$$= \langle k \rangle e^{-\langle k \rangle (1-x)}/\langle k \rangle e^{-\langle k \rangle (1-x')}|_{x'=1}$$

$$=e^{-\langle k 
angle (1-x)}=F_P(x)$$
 ...aha!

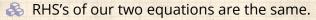

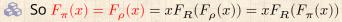

Consistent with how our dirty (but wrong) trick worked earlier ...

$$\begin{cases} \begin{cases} \begin{cases}$$

Pocs @pocsvox

Generating Functions and Networks

### Generating

Functions

Component sizes Useful results

Size of the Giant

A few examples Average Component Size

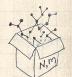

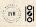

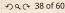

# Component sizes

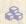

We are down to

$$F_{\pi}(x) = x F_{R}(F_{\pi}(x)) \text{ and } F_{R}(x) = e^{-\langle k \rangle (1-x)}.$$

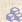

$$: F_{\pi}(x) = xe^{-\langle k \rangle (1 - F_{\pi}(x))}$$

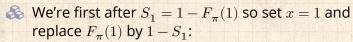

$$1 - S_1 = e^{-\langle k \rangle S_1}$$

$${\rm Or:} \, \langle k \rangle = \frac{1}{S_1} {\rm In} \frac{1}{1-S_1}$$

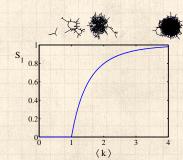

Just as we found with our dirty trick ...

Again, we (usually) have to resort to numerics ...

Pocs @pocsvox

Generating Functions and Networks

### Generating

Functions

Component sizes Useful results

Size of the Giant

A few examples Average Component Size

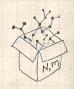

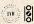

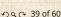

# A few simple random networks to contemplate and play around with:

Notation: The Kronecker delta function  $\sigma \delta_{ij} = 1$  if i = j and 0 otherwise.

$$P_k = \delta_{k1}.$$

$$P_k = \delta_{k2}.$$

$$P_k = \delta_{k3}.$$

 $\Re P_k = \delta_{kk'}$  for some fixed  $k' \geq 0$ .

$$P_k = \frac{1}{2}\delta_{k1} + \frac{1}{2}\delta_{k3}.$$

$$\Re P_k = \frac{1}{2}\delta_{k1} + \frac{1}{2}\delta_{kk'}$$
 for some fixed  $k' \geq 2$ .

 $\underset{0 \leq a}{\&} P_k = a\delta_{k1} + (1-a)\delta_{kk'} \text{ for some fixed } k' \geq 2 \text{ with } 0 \leq a \leq 1.$ 

PoCS @pocsvox

Generating Functions and Networks

#### Generating Functions

-unctions

Definitions

Basic Properties
Giant Component
Condition
Component sizes

Useful results
Size of the Giant
Component

#### A few examples Average Component Size

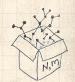

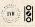

## A joyful example □:

$$P_k = \frac{1}{2}\delta_{k1} + \frac{1}{2}\delta_{k3}.$$

- $\mbox{\&}$  We find (two ways):  $R_k = \frac{1}{4} \delta_{k0} + \frac{3}{4} \delta_{k2}.$
- A giant component exists because:  $\langle k \rangle_R = 0 \times 1/4 + 2 \times 3/4 = 3/2 > 1$ .
- & Generating functions for  $P_k$  and  $R_k$ :

$$F_P(x) = \frac{1}{2}x + \frac{1}{2}x^3 \text{ and } F_R(x) = \frac{1}{4}x^0 + \frac{3}{4}x^2$$

- Check for goodness:
  - $F_R(x) = F_P'(x)/F_P'(1) \text{ and } F_P(1) = F_R(1) = 1.$
  - $F_P'(1) = \langle k \rangle_P = 2$  and  $F_R'(1) = \langle k \rangle_R = \frac{3}{2}$ .

PoCS @pocsvox

Generating Functions and Networks

### Generating

Functions

Basic Properties Giant Componer Condition

Component sizes Useful results Size of the Giant Component

A few examples
Average Component Size

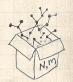

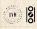

## Find $F_{\rho}(x)$ first:

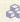

We know:

$$F_{\rho}(x) = x F_{R} \left( F_{\rho}(x) \right).$$

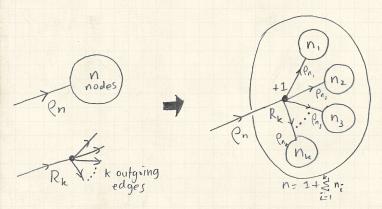

#### PoCS @pocsvox

Generating Functions and Networks

### Generating

Definitions

**Basic Properties** Giant Component Condition

Component sizes Useful results Size of the Giant Component

## A few examples

Average Component Size

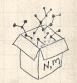

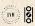

Sticking things in things, we have:

$$F_{\rho}(x) = x \left(\frac{1}{4} + \frac{3}{4} \left[F_{\rho}(x)\right]^2\right). \label{eq:free_potential}$$

Rearranging:

$$3x\left[F_{\rho}(x)\right]^{2}-4F_{\rho}(x)+x=0.$$

Please and thank you:

$$F_{\rho}(x) = \frac{2}{3x} \left(1 \pm \sqrt{1 - \frac{3}{4}x^2}\right)$$

- Time for a Taylor series expansion.
- The promise: non-negative powers of x with non-negative coefficients.
- First: which sign do we take?

Pocs @pocsvox

Generating Functions and Networks

### Generating

Functions

**Basic Properties** 

Component sizes Useful results Size of the Giant

A few examples Average Component Size

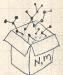

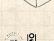

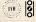

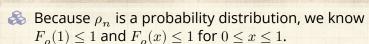

 $\clubsuit$  Thinking about the limit  $x \to 0$  in

$$F_{\rho}(x)=\frac{2}{3x}\left(1\pm\sqrt{1-\frac{3}{4}x^2}\right),$$

we see that the positive sign solution blows to smithereens, and the negative one is okay.

So we must have:

$$F_{\rho}(x) = \frac{2}{3x} \left( 1 - \sqrt{1 - \frac{3}{4}x^2} \right),$$

We can now deploy the Taylor expansion:

$$(1+z)^{\theta} = {\theta \choose 0} z^0 + {\theta \choose 1} z^1 + {\theta \choose 2} z^2 + {\theta \choose 3} z^3 + \dots$$

PoCS @pocsvox

Generating Functions and Networks

### Generating

Functions

Definitions

Basic Properties
Giant Component
Condition
Component sizes

Useful results
Size of the Giant

## A few examples Average Component Size

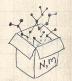

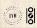

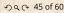

 $\clubsuit$  Let's define a binomial for arbitrary  $\theta$  and k = 0, 1, 2, ...:

$$\binom{\theta}{k} = \frac{\Gamma(\theta+1)}{\Gamma(k+1)\Gamma(\theta-k+1)}$$

 $\Re$  For  $\theta = \frac{1}{2}$ , we have:

$$(1+z)^{\frac{1}{2}} = {\frac{1}{2} \choose 0} z^0 + {\frac{1}{2} \choose 1} z^1 + {\frac{1}{2} \choose 2} z^2 + \dots$$

$$= \frac{\Gamma(\frac{3}{2})}{\Gamma(1)\Gamma(\frac{3}{2})} z^0 + \frac{\Gamma(\frac{3}{2})}{\Gamma(2)\Gamma(\frac{1}{2})} z^1 + \frac{\Gamma(\frac{3}{2})}{\Gamma(3)\Gamma(-\frac{1}{2})} z^2 + \dots$$
$$= 1 + \frac{1}{2}z - \frac{1}{8}z^2 + \frac{1}{16}z^3 - \dots$$

where we've used  $\Gamma(x+1) = x\Gamma(x)$  and noted that  $\Gamma(\frac{1}{2}) = \frac{\sqrt{\pi}}{2}$ .

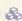

Note:  $(1+z)^{\theta} \sim 1 + \theta z$  always.

Pocs @pocsvox

Generating Functions and Networks

### Generating

Functions

**Basic Properties** 

Component sizes Useful results Component

#### A few examples Average Component Size

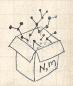

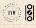

Totally psyched, we go back to here:

$$F_{\rho}(x)=\frac{2}{3x}\left(1-\sqrt{1-\frac{3}{4}x^2}\right).$$

 $\ref{Setting } z = -\frac{3}{4}x^2$  and expanding, we have:

$$F_{\rho}(x) =$$

$$\frac{2}{3x} \left( 1 - \left[ 1 + \frac{1}{2} \left( -\frac{3}{4}x^2 \right)^1 - \frac{1}{8} \left( -\frac{3}{4}x^2 \right)^2 + \frac{1}{16} \left( -\frac{3}{4}x^2 \right)^3 \right] + \dots \right)$$

备 Giving:

$$F_{\rho}(x) = \sum_{n=0}^{\infty} \rho_n x^n =$$

$$\frac{1}{4}x + \frac{3}{64}x^3 + \frac{9}{512}x^5 + \ldots + \frac{2}{3}\left(\frac{3}{4}\right)^k \frac{(-1)^{k+1}\Gamma(\frac{3}{2})}{\Gamma(k+1)\Gamma(\frac{3}{2}-k)}x^{2k-1} + \ldots$$

Do odd powers make sense?

 $\begin{cases} \& \& \end{cases}$  We can now find  $F_{\pi}(x)$  with:

$$F_{\pi}(x) = x F_{P}\left(F_{\rho}(x)\right)$$

$$=x\frac{1}{2}\left(\left(F_{\rho}(x)\right)^{1}+\left(F_{\rho}(x)\right)^{3}\right)$$

$$=x\frac{1}{2}\left[\frac{2}{3x}\left(1-\sqrt{1-\frac{3}{4}x^2}\right)+\frac{2^3}{(3x)^3}\left(1-\sqrt{1-\frac{3}{4}x^2}\right)^3\right]$$

Delicious.

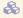

In principle, we can now extract all the  $\pi_n$ .

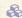

But let's just find the size of the giant component.

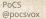

Generating Functions and Networks

#### Generating

Functions

Component sizes

Useful results Size of the Giant

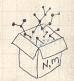

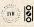

 $\Re$  First, we need  $F_o(1)$ :

$$\left. F_{\rho}(x) \right|_{x=1} = \frac{2}{3 \cdot 1} \left( 1 - \sqrt{1 - \frac{3}{4} 1^2} \right) = \frac{1}{3}.$$

- This is the probability that a random edge leads to a sub-component of finite size.
- Next:

$$F_{\pi}(1) = 1 \cdot F_{P} \left( F_{\rho}(1) \right) \\ = F_{P} \left( \frac{1}{3} \right) \\ = \frac{1}{2} \cdot \frac{1}{3} + \frac{1}{2} \left( \frac{1}{3} \right)^{3} \\ = \frac{5}{27}.$$

- This is the probability that a random chosen node belongs to a finite component.
- Finally, we have

$$S_1 = 1 - F_\pi(1) = 1 - \frac{5}{27} = \frac{22}{27}.$$

Pocs @pocsvox

Generating Functions and Networks

#### Generating Functions

**Basic Properties** 

Component sizes Useful results Size of the Giant

#### A few examples Average Component Size

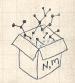

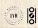

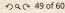

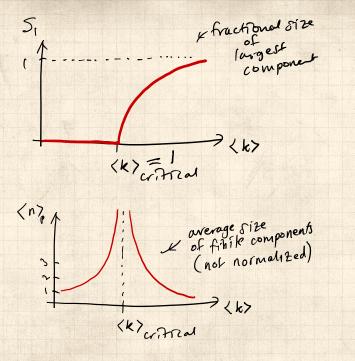

PoCS @pocsvox

Generating Functions and Networks

### Generating

Functions

Basic Properties
Giant Component
Condition

Component sizes Useful results Size of the Giant

Size of the Giant Component A few examples

Average Component Size

#### References

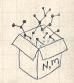

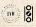

少 Q ← 51 of 60

- $\wedge$  Next: find average size of finite components  $\langle n \rangle$ .
- $\red{\$}$  Using standard G.F. result:  $\langle n \rangle = F_{\pi}'(1)$ .
- $\red {\Bbb S}$  Try to avoid finding  $F_\pi(x)$  ...
- $\Longrightarrow$  Starting from  $F_{\pi}(x)=xF_{P}\left(F_{\rho}(x)\right)$  , we differentiate:

$$F_\pi'(x) = F_P\left(F_\rho(x)\right) + x F_\rho'(x) F_P'\left(F_\rho(x)\right)$$

 $\mbox{\ensuremath{\&}}\mbox{\ensuremath{\&}}\mbox{\ensuremath{While}}\mbox{\ensuremath{$F_{\rho}$}}(x) = x F_R\left(F_{\rho}(x)\right) \mbox{\ensuremath{givensuremath{\ensuremath{e}}}\mbox{\ensuremath{\ensuremath{e}}}\mbox{\ensuremath{\ensuremath{e}}}\mbox{\ensuremath{\ensuremath{\ensuremath{e}}}\mbox{\ensuremath{\ensuremath{\ensuremath{\ensuremath{\ensuremath{e}}}\mbox{\ensuremath{\ensuremath{\ensurem$ 

$$F_{\rho}'(x) = F_{R}\left(F_{\rho}(x)\right) + xF_{\rho}'(x)F_{R}'\left(F_{\rho}(x)\right)$$

- $\aleph$  Now set x = 1 in both equations.
- We solve the second equation for  $F_{\rho}'(1)$  (we must already have  $F_{\rho}(1)$ ).
- Plug  $F_{\rho}'(1)$  and  $F_{\rho}(1)$  into first equation to find  $F_{\pi}'(1)$ .

PoCS @pocsvox

Generating Functions and Networks

#### Generating

Functions

Basic Properties Giant Compone Condition

Component sizes
Useful results
Size of the Giant
Component

A few examples Average Component Size

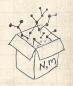

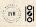

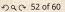

Example: Standard random graphs.

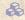

 $\clubsuit$  Use fact that  $F_P = F_R$  and  $F_\pi = F_o$ .

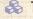

Two differentiated equations reduce to only one:

$$F_\pi'(x) = F_P\left(F_\pi(x)\right) + x F_\pi'(x) F_P'\left(F_\pi(x)\right)$$

Rearrange: 
$$F_{\pi}'(x) = \frac{F_P\left(F_{\pi}(x)\right)}{1 - xF_P'\left(F_{\pi}(x)\right)}$$

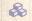

 $\Longrightarrow$  Simplify denominator using  $F_P(x) = \langle k \rangle F_P(x)$ 

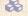

Replace  $F_{\mathcal{P}}(F_{\pi}(x))$  using  $F_{\pi}(x) = xF_{\mathcal{P}}(F_{\pi}(x))$ .

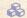

 $\Longrightarrow$  Set x=1 and replace  $F_{\pi}(1)$  with  $1-S_1$ .

End result: 
$$\langle n \rangle = F_\pi'(1) = \frac{(1-S_1)}{1-\langle k \rangle(1-S_1)}$$

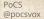

Generating Functions and Networks

#### Generating

Functions

**Basic Properties** 

Component sizes Useful results

Size of the Giant A few examples

Average Component Size

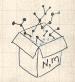

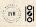

Our result for standard random networks:

$$\langle n \rangle = F_\pi'(1) = \frac{(1 - S_1)}{1 - \langle k \rangle (1 - S_1)}$$

- Recall that  $\langle k \rangle = 1$  is the critical value of average degree for standard random networks.
- $\clubsuit$  Look at what happens when we increase  $\langle k \rangle$  to 1 from below.
- $\Longrightarrow$  We have  $S_1 = 0$  for all  $\langle k \rangle < 1$  so

$$\langle n \rangle = \frac{1}{1 - \langle k \rangle}$$

- $\clubsuit$  This blows up as  $\langle k \rangle \to 1$ .
- Reason: we have a power law distribution of component sizes at  $\langle k \rangle = 1$ .
- Typical critical point behavior ...

Pocs @pocsvox

Generating Functions and Networks

#### Generating

Functions

Component sizes Useful results Size of the Giant

A few examples Average Component Size

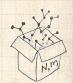

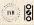

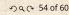

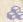

 $\Longrightarrow$  Limits of  $\langle k \rangle = 0$  and  $\infty$  make sense for

$$\langle n \rangle = F_\pi'(1) = \frac{(1-S_1)}{1-\langle k \rangle (1-S_1)}$$

- $As \langle k \rangle \rightarrow 0$ ,  $S_1 = 0$ , and  $\langle n \rangle \rightarrow 1$ .
- All nodes are isolated.
- $As \langle k \rangle \to \infty$ ,  $S_1 \to 1$  and  $\langle n \rangle \to 0$ .
- No nodes are outside of the giant component.

# Extra on largest component size:

- $\Longrightarrow$  For  $\langle k \rangle = 1$ ,  $S_1 \sim N^{2/3}/N$ .
- $\Longrightarrow$  For  $\langle k \rangle < 1$ ,  $S_1 \sim (\log N)/N$ .

Pocs @pocsvox

Generating Functions and Networks

#### Generating

Functions

**Basic Properties** 

Component sizes Useful results

A few examples Average Component Size

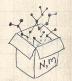

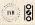

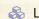

& Let's return to our example:  $P_k = \frac{1}{2}\delta_{k,1} + \frac{1}{2}\delta_{k,3}$ .

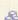

We're after:

$$\langle n \rangle = F_\pi'(1) = F_P\left(F_\rho(1)\right) + F_\rho'(1)F_P'\left(F_\rho(1)\right)$$

where we first need to compute

$$F_{\rho}'(1) = F_R \left( F_{\rho}(1) \right) + F_{\rho}'(1) F_R' \left( F_{\rho}(1) \right). \label{eq:free_point}$$

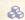

Place stick between teeth, and recall that we have:

$$F_P(x) = \frac{1}{2}x + \frac{1}{2}x^3 \text{ and } F_R(x) = \frac{1}{4}x^0 + \frac{3}{4}x^2.$$

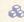

Differentiation gives us:

$$F_P'(x) = \frac{1}{2} + \frac{3}{2} x^2 \text{ and } F_R'(x) = \frac{3}{2} x.$$

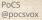

Generating Functions and Networks

### Generating

Functions

Component sizes

Useful results Size of the Giant A few examples

Average Component Size

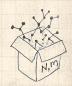

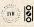

 $\mathfrak{F}_{0}(1) = \frac{1}{3}$  to find:

$$\begin{split} F_{\rho}'(1) &= F_R \left( F_{\rho}(1) \right) + F_{\rho}'(1) F_R' \left( F_{\rho}(1) \right) \\ \\ &= F_R \left( \frac{1}{3} \right) + F_{\rho}'(1) F_R' \left( \frac{1}{3} \right) \\ \\ &= \frac{1}{4} + \frac{3}{4} \frac{1}{3^2} + F_{\rho}'(1) \frac{3}{2} \frac{1}{3}. \end{split}$$

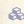

After some reallocation of objects, we have  $F'_{o}(1) = \frac{13}{2}$ .

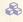

$$\begin{split} & \text{Finally: } \langle n \rangle = F_\pi'(1) = F_P\left(\frac{1}{3}\right) + \frac{13}{2}F_P'\left(\frac{1}{3}\right) \\ &= \frac{1}{2}\frac{1}{3} + \frac{1}{2}\frac{1}{3^3} + \frac{13}{2}\left(\frac{1}{2} + \frac{\cancel{3}}{2}\frac{1}{\cancel{3}^{\cancel{2}}}\right) = \frac{5}{27} + \frac{13}{3} = \frac{122}{27} \,. \end{split}$$

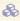

So, kinda small.

Pocs @pocsvox

Generating Functions and Networks

### Generating

Functions

Basic Properties Component sizes

Useful results A few examples

Average Component Size

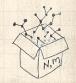

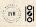

## Nutshell

- Generating functions allow us to strangely calculate features of random networks.
- They're a bit scary and magical.
- We'll find generating functions useful for contagion.
- But we'll also see that more direct, physics-bearing calculations are possible.

Pocs @pocsvox

Generating Functions and Networks

#### Generating Functions

Component sizes Useful results

A few examples

Average Component Size

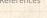

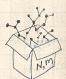

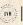

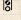

# References I

[1] H. S. Wilf. Generatingfunctionology. A K Peters, Natick, MA, 3rd edition, 2006. pdf

PoCS @pocsvox

Generating Functions and Networks

### Generating

Definitions **Basic Properties** Giant Component Condition Component sizes

Useful results Size of the Giant Component

A few examples Average Component Size

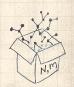

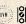

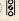